「[公文管理](http://od.tku.edu.tw/)系統總收發作業 - 登記桌」講義存放位置已遷移,請登入 公文管理 [系統後](http://od.tku.edu.tw/),自系統首頁右上方之<sup>2</sup>下載參閱。

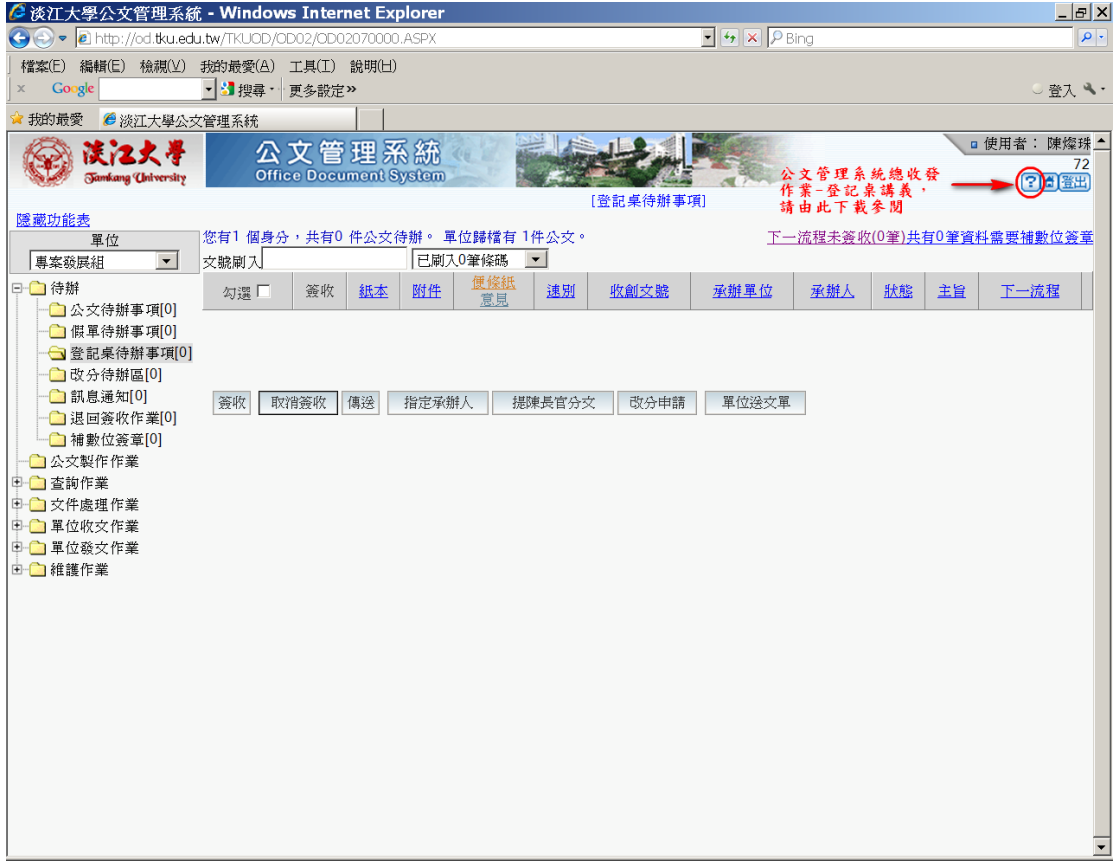